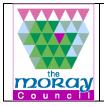

## Moray Council ICT Recycling Process Document

**Introduction & Purpose:** This document is a checklist for recycling equipment in the Corporate Environment that need to be carried out as part of the WEEE (Waste Electrical And Electronic Equipment) 2006 Regulation. This document should be used alongside the current Reboot Transfer List and the Corporate Asset Spreadsheet.

## Procedure:

- □ Format HDD using Killdisk or DBAN (PCs/Laptops only)
- □ Boot into BIOS and remove password (PCs/Laptops only)
- □ Remove from Active Directory (PCs/Laptops only)
- □ Raise Servicedesk call for Kaspersky Admins to remove device from Kaspersky Security Centre (PCs/Laptops only)
- □ Remove Security Group, Print Queue and Record in Printers.ini file (Printers only)
- □ Delete entry from network host file (PCs/Laptops and Printers only)
- □ Check for and grey equipment of the corporate asset and add the date it was sent to Reboot (If equipment doesn't exist add to spreadsheet).
- □ Check audit sheet for any licensing attached to PC
- □ Add equipment for recycling on current Reboot Transfer sheet. Sheets named YY/MM/DD Reboot Transfer.
- Put in Reboot collection area

## 0 Copyright

Copyright in this document remains vested in The Moray Council and no copies may be made of it or any part of it except for the purpose of evaluation in confidence.

The information contained in this document is confidential and is submitted by The Moray Council on the understanding that it will be used only by the staff or consultants employed by The Moray Council on behalf of Moray Council. In particular, the contents of this document may not be disclosed in whole or in part to any other party without the prior written consent of The Moray Council.

Author: Scott Reid/Jamie McLaren